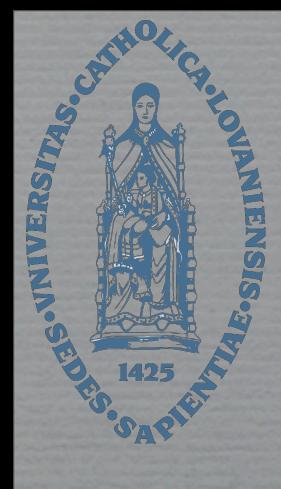

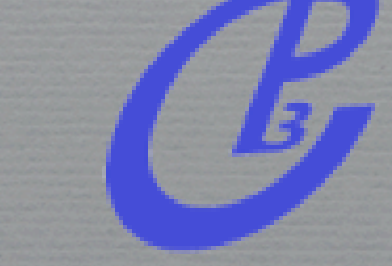

# MadGraph/ MadEvent v4

Michel Herquet & Rikkert Frederix

The MG/ME v4 development team

+

#### Time line (2:15-6:45)

- $\leftarrow$  First contact  $(20' + 40')$
- ✦ How does it work ? (15'+45')
- ✦ Going Beyond the Standard Model (10'+50')
- ✦ World is not perfect: backgrounds and detector simulation  $(10'+50')$

#### Part I:

### First contact

#### Reading Assignment

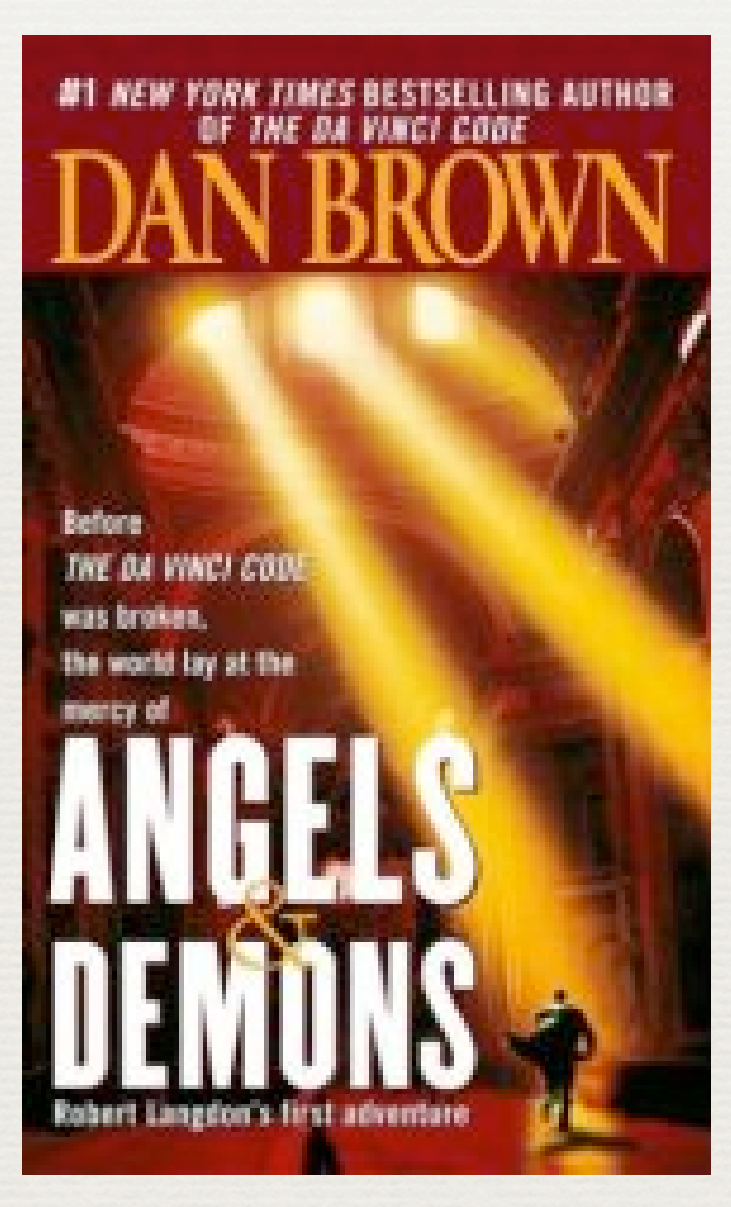

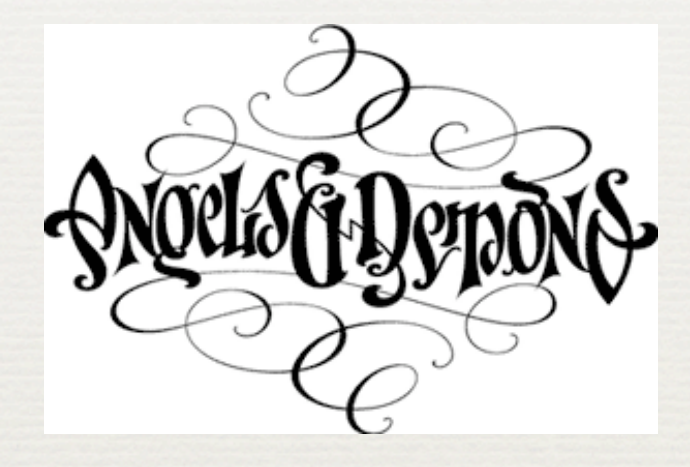

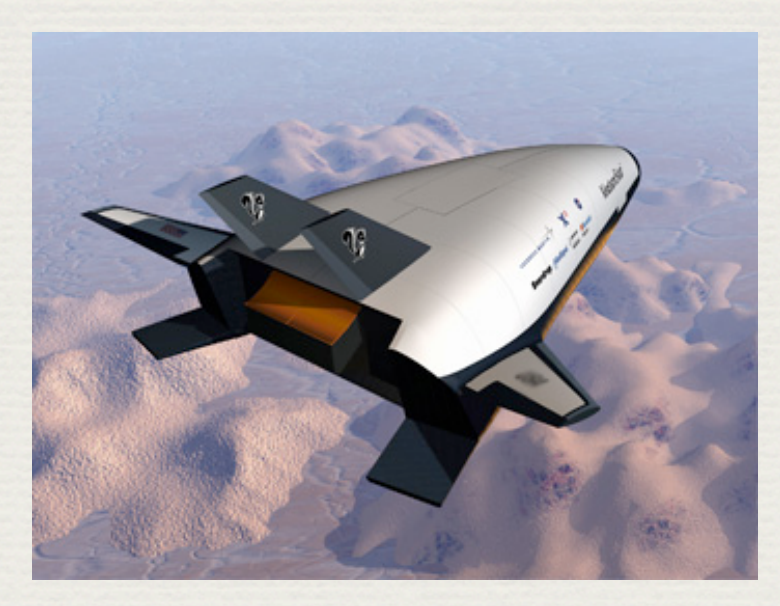

#### Outline Part I

- ✦ Questions to answer :
	- ✦ What is MadGraph/MadEvent ? How can it help you ?
	- ✦ What are the fundamental concepts behind it ?
- ✦ Technical skills to develop :
	- ✦ Connect and register on a MG/ME online cluster
	- ✦ Create your first process, compute a cross section and produce some events

#### An imaginary discussion

- ✦ Theo: "*I have a fantastic model for TeV physics and I would like you to test it*"
- ✦ Elsa: "*Great! How the signal events look like ?*"
- ✦ Theo: "*No idea... But here is the Lagrangian*"
- ✦ Elsa (looking at the paper): "*What do you want me to do with... this ?*"
- ✦ Theo: "*Well, I don't know, it's your job!*"
- ✦ Elsa: "*No, it's yours!*"
- ✦ Theo: "*Ok, let's meet... later...*"

## Building bridges

- ✦ Bad news : going from a Lagrangian to events in a detector is **not** a trivial task
- ✦ Good news : a large part of the process can be automatized, so physicists can **focus on interesting physics** and avoid spending time on painstaking tasks
- ✦ Warning: automatization does not exempt users from understanding what's going on in the box

"*Make everything as simple as possible, but not simpler.*"

Fortune cookie message found in a chinese restaurant somewhere in NYC by the MadGraph Team

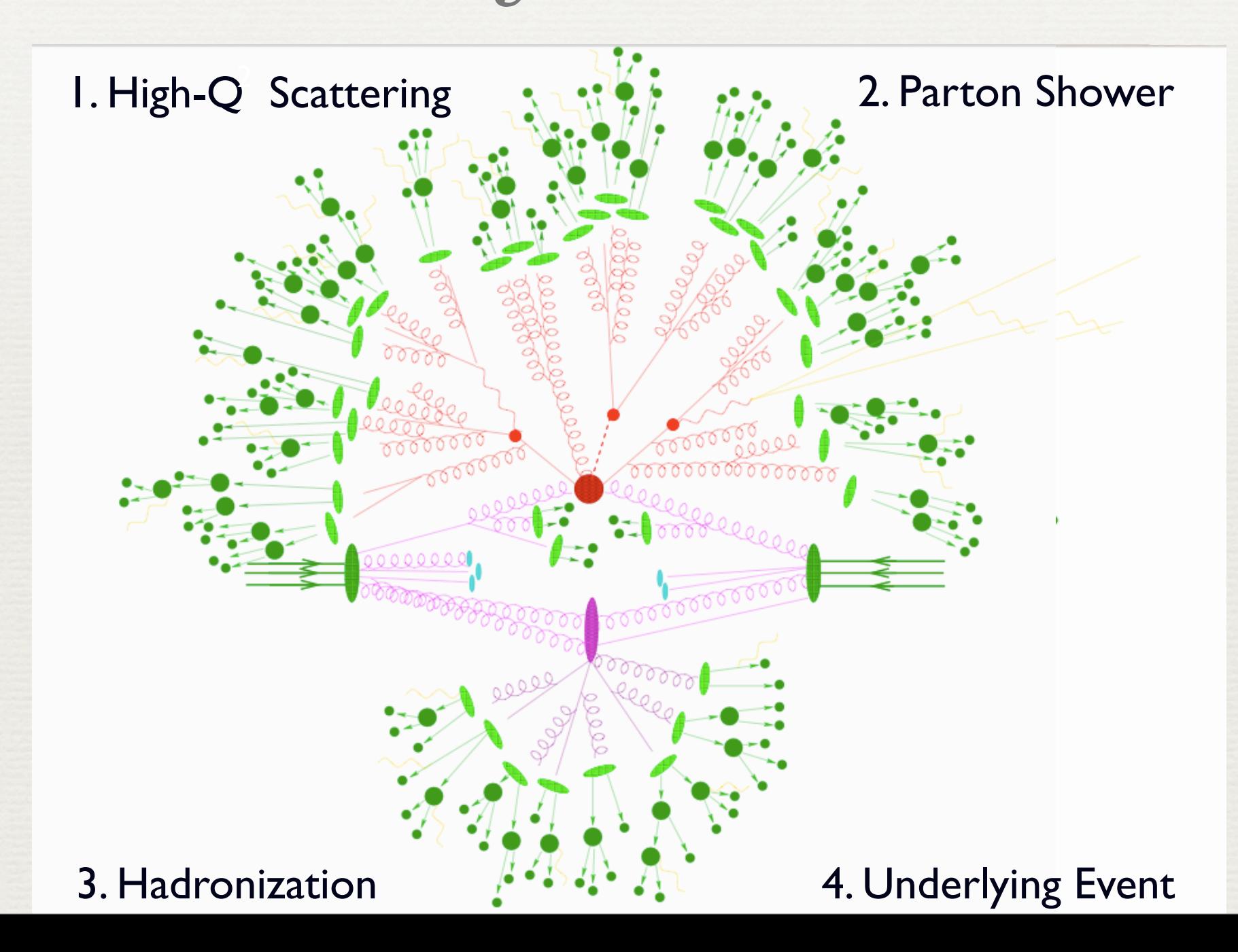

1. High-Q Scattering 2. Parton Shower

Where new physics lies

#### process dependent

first principles description

it can be systematically improved

3. Hadronization **4. Underlying Event** 

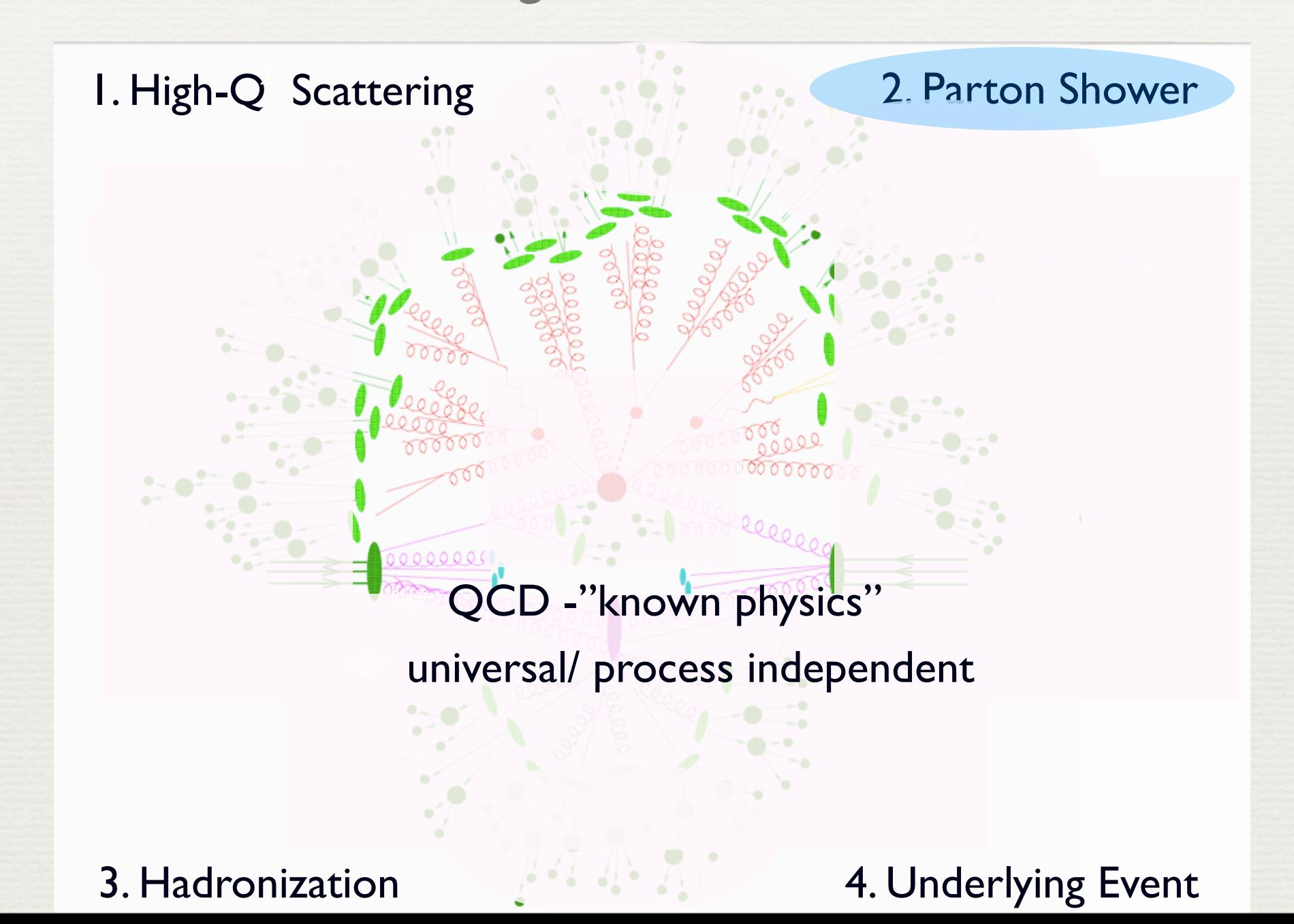

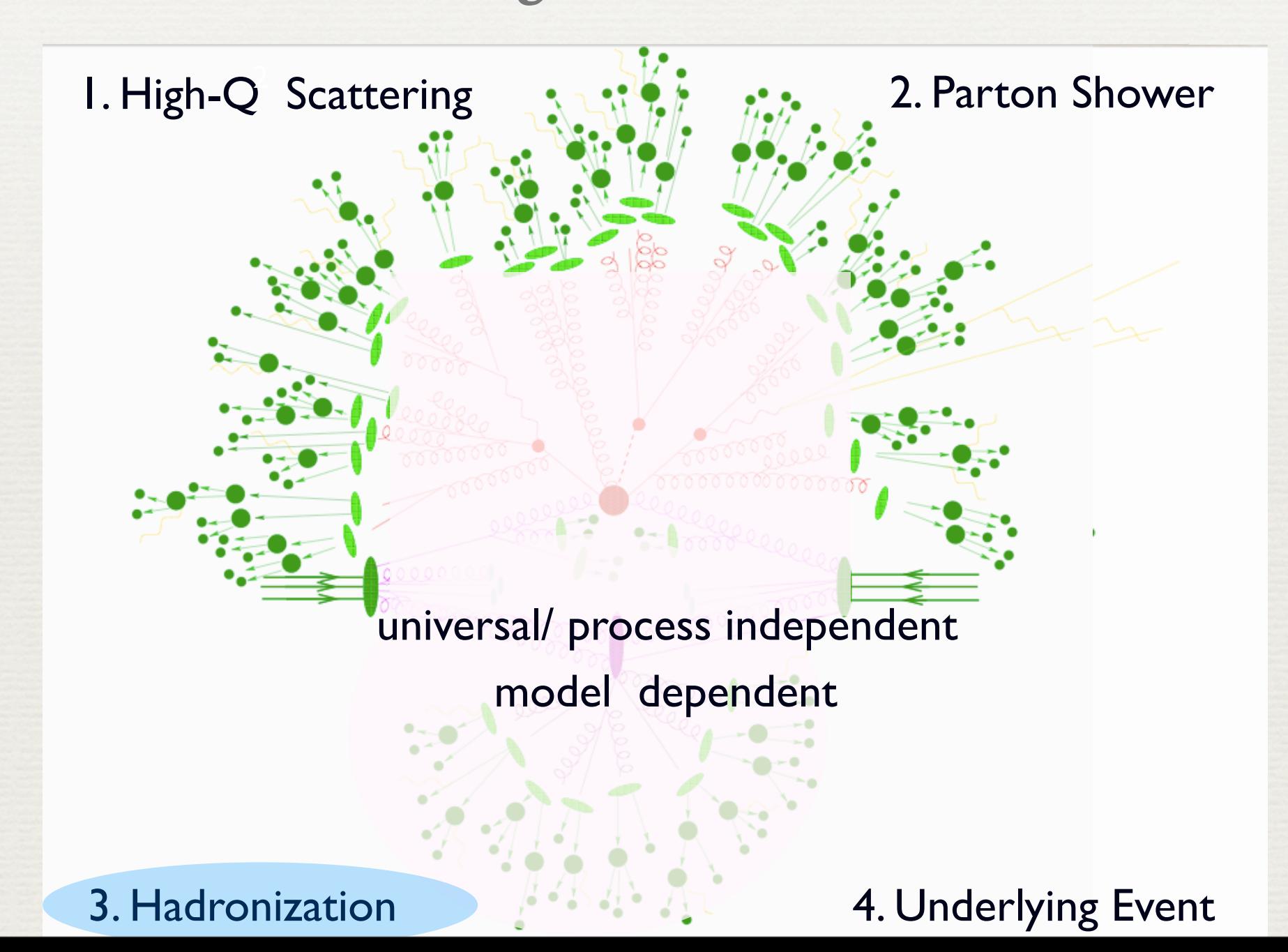

1. High-Q Scattering 2. Parton Shower

energy and process dependent model dependent low Q physics

#### 3. Hadronization  $\mathbb{A}^4$   $\mathbb{A}^4$   $\mathbb{A}^4$  4. Underlying Event

#### Matrix Elements

- ✦ Good news : the Standard Model is the most successful theory in Physics !
- ✦ Bad news : we can't solve it!!!
	- $\leftarrow$  Cross sections :  $\sigma =$ 1 2*s* !  $|M|^2 d\Phi$
	- $\rightarrow$  Matrix elements :  $M = \langle \mu^+ \mu^- | T \rangle$  $\sqrt{ }$  $e^{-i \int H_I dt}$  $|e^+e^-\rangle$

cannot be computed exactly because interactions change wave functions

✦ Solution : perturbation theory: start with free particles and assume small perturbations  $M \approx \langle \mu^+ \mu^- | H_I | e^+ e^- \rangle +$ 1 2  $\langle \mu^+ \mu^- | H_I^2 | e^+ e^- \rangle + \dots$ 

#### Feynman rules

- ✦ Feynman rules are the building blocks used to generate allowed diagrams and the associated amplitudes
- ✦ Example : Order is QED=2

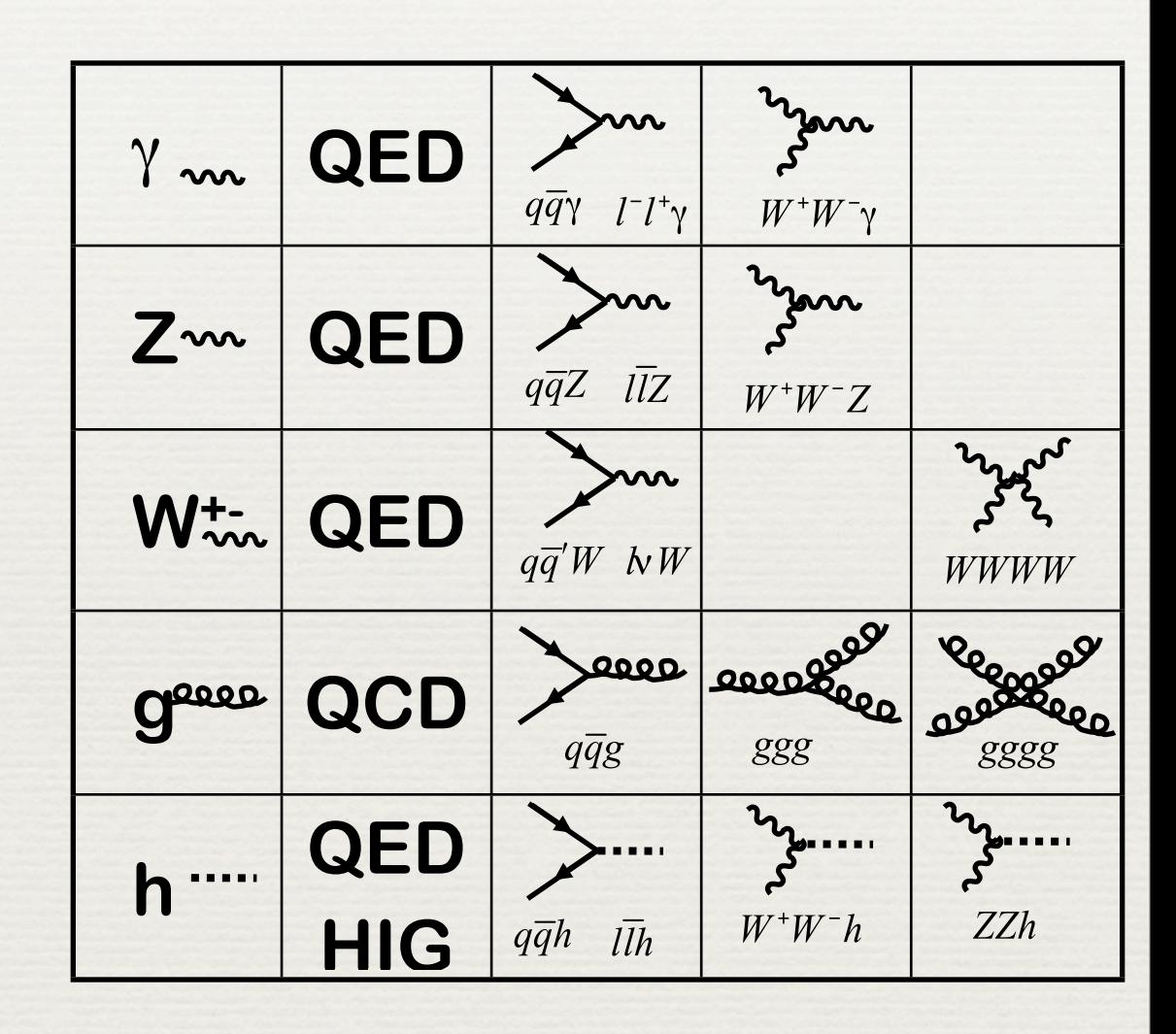

 $M \approx \overline{\nu}(e^+)(-iq\gamma^{\mu})\nu(e^-)$  $-i g_{\mu\nu}$  $\frac{\partial^2 u\nu}{\partial^2}\overline{u}(\mu^+)(-iq\gamma^\nu)u(\mu^-)$ 

### MadGraph

- ✦ Generates **all tree-level diagrams** and produces **code to compute the associated |M|²**
- ✦ Exercise 1.a :
	- ✦ On a sheet of paper, draw all Feynman diagrams associated with  $e^+e^- \rightarrow e^+e^-b\overline{b}$
	- **Example 3 Reserves** Browse to<http://madgraph.phys.ucl.ac.be>
	- ✦ Register or use the username "Angels" and guess the password (6 letters)
	- ← Use MadGraph to check your answer

#### MadEvent

- ✦ Uses code produced by MadEvent to **compute cross sections** and **generate events**
- ✦ Exercise 1.b :
	- ✦ Generate events for the previous process using the web interface (for a e+e- collider @ 500 GeV and for default parameters / cuts)
	- ✦ Look at the results page, how can you interpret them ?
	- ✦ Give a look at the plot page. Download the LHE event file & open it with a text editor. What do you see ?

#### Part II.

## How does it work ?

#### Outline Part II

- ✦ Questions to answer :
	- ✦ What are the basic principles used in MadGraph ? MadEvent ?
	- ✦ How to deal with hadron collisions ? Why do we need production cuts ?
- ✦ Technical skills to develop :
	- ✦ Understand the structure of a self contained MadEvent directory
	- ✦ Start the Higgs hunt at Tevatron ! Produce Higgs signal events for a hadron collider

#### MadGraph

✦ Generates "empty" topologies for m>n diagrams and "fill" them using valid interaction vertices (listed in the interactions.dat file)

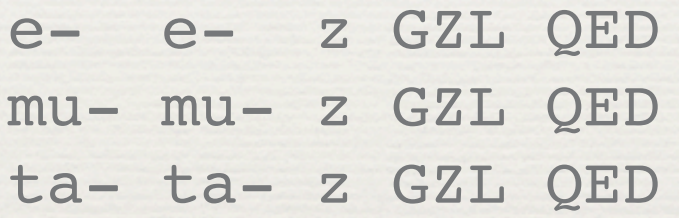

✦ Knowing particles properties (listed in the particles.dat file), produces suitable calls to the HELAS library

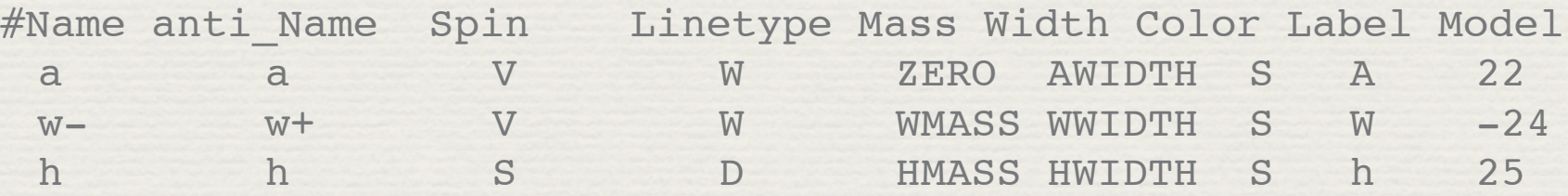

#### MadGraph

✦ Sample matrix.f file (for the process)  $e^+e^- \rightarrow e^+e^-b\overline{b}$ 

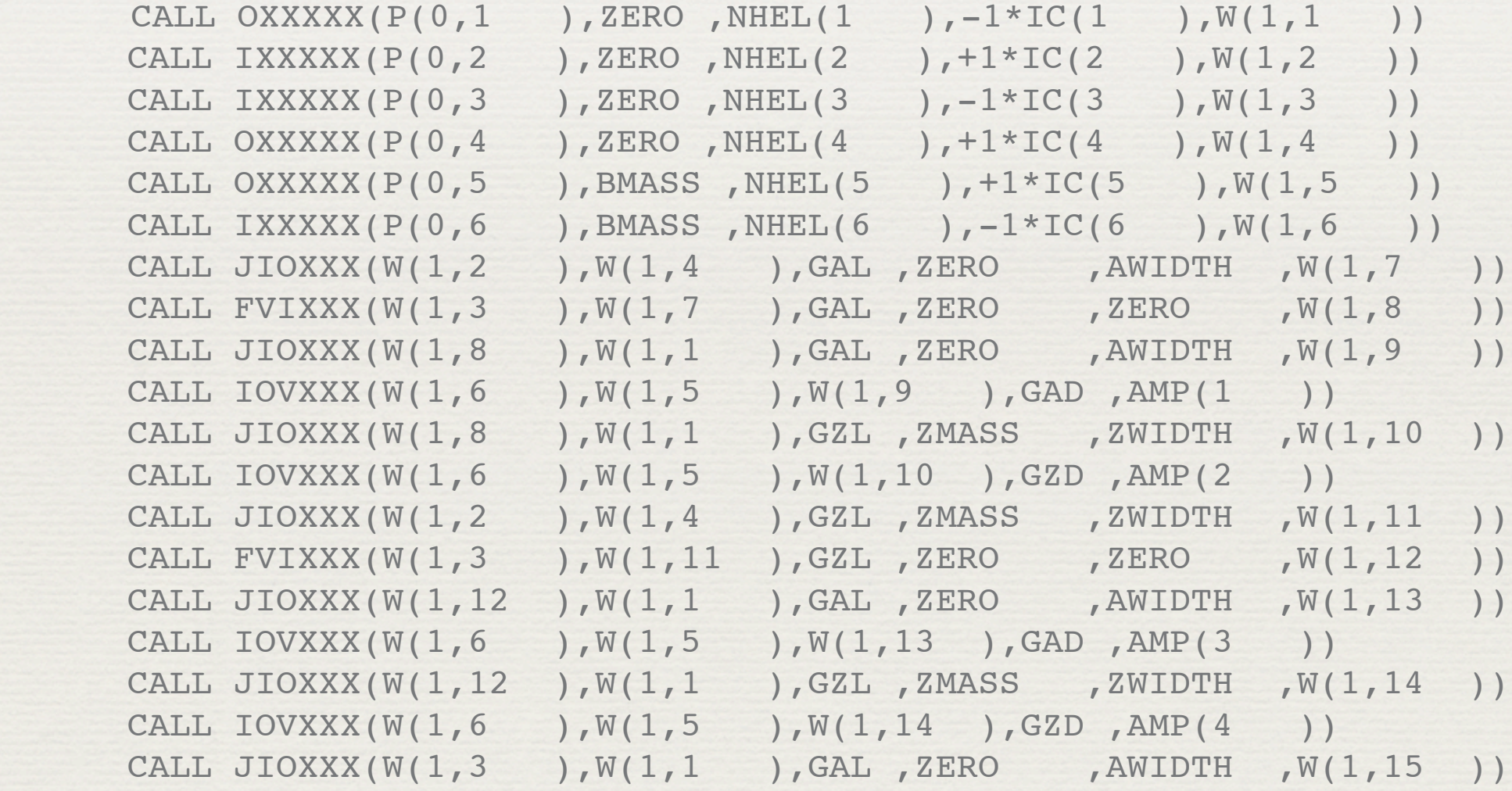

#### MadEvent

*a*

 $f(x)dx \approx$ 

- ✦ Cross section integration is a **hard job** !
	- $\rightarrow$  3n-4+2 dimensions
	- ✦ Many peaks from propagators
- ✦ The only option is **Monte-Carlo integration**  $\int_{b}$ 
	- ✦ Advantages : large number of dimensions, complicated cuts, event generation
	- ✦ Limitations : only works for f(x)≈1, errors scale as 1/√N

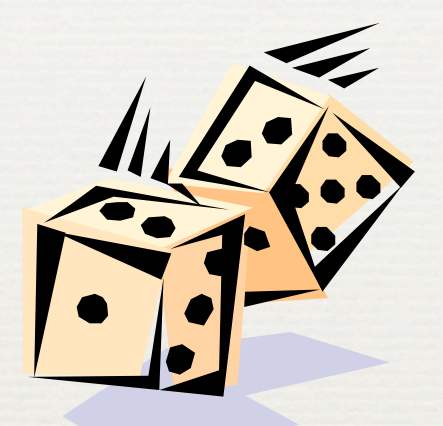

 $\sqrt{ }$ 

 $f(x_i)$ 

*i*=1*,N*

*b* − *a*

*N*

#### MadEvent

- ✦ Adaptive methods like VEGAS adjust a "grid" to numerically flatten peaks
	- ✦ But : time expensive, peaks must lie on integration variables
- ✦ Solutions exist : Multi-Channel Integration (Amegic,Nextcalibur,Whizard), **Single Diagram Enhanced MCI** (MadEvent) :

$$
|\sum_{i} A_i|^2 = \sum_{i} \left( \frac{|A_i|^2}{\sum_{j} |A_j|^2} |\sum_{k} A_k|^2 \right)
$$

- ✦ One peaked function per diagram
- ✦ Parallel in nature

#### Hadron collisions

 $\frac{9}{4}$ 

 $\bf \omega$ 

- ✦ Initial State: Protons
	- ✦ Made of **quarks/gluons in bound state**
	- ✦ Approximately **free at very short times**
	- ✦ **Measure distributions** in experiments
- ✦ Final State: Hadrons
	- ✦ Made of **quarks/gluons in bound state**
	- ✦ **Combine into jets** and evolve back to partons
	- ✦ **Measure hadronization** in experiments
- ✦ Many parton level sub processes contribute to same hadron level event, e.g several hundred for

 $pp \rightarrow e^+ \nu_e j j j j$ 

#### Hadron collision

✦ Parton distribution functions (**PDFs**) must be taken into account when calculating cross sections :

$$
\sigma = \frac{1}{2s} \sum_{p_1, p_2} \int f_{p_1}(x_1) f_{p_2}(x_2) |M|^2 d\Phi dx_1 dx_2
$$

- ✦ MadGraph automatically deals with **summations over multiple partons** (p, j and l symbols)
- ✦ MadEvent automatically integrates over PDFs
- ✦ MG/ME can deal with several processes inclusively, e.g.

$$
pp \to X, X+1j, X+2j, \ldots, X+nj
$$

#### Generation cuts

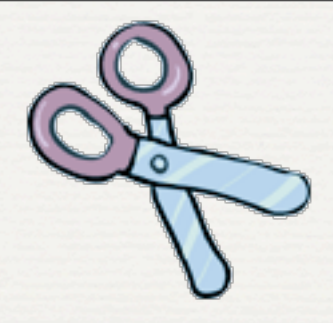

- ✦ Cuts at the event generation level are both **essential** and **useful** :
	- ✦ Tree-level amplitudes often contain s**oft and/or colinear singularities**
	- ✦ Real-life analysis often focus on **specific kinematic regions** : generation cuts improve efficiency
- ✦ Standard ME cuts include: pT, energy, rapidity, invariant masses, ∆R, ...
- ✦ User defined cuts are easy to implement

Exercise 2

✦ Create the following process online

$$
pp \to Z, h^0 \to l^+l^-b\overline{b} \quad \text{with} \quad l^{\pm} = e^{\pm}, \mu^{\pm}
$$

✦ Download the code, expand it and take a look at the files, especially

particles.dat, interactions.dat, couplings.f in ./Source/MODEL

proc card.dat, param card.dat, run card.dat in ./Cards

✦ cuts.f, matrix.f in ./SubProcesses/P\_\*\_\*

Generate 20k events for a Higgs mass of 140 GeV, using the command line. What is the integrated luminosity needed to see 10 such events at Tevatron ?

# Part III : Going beyond the SM

#### Outline Part III

Questions to answer :

- ✦ What are the different ways to implement BSM models in MG/ME v4 ?
- ✦ How matrix elements simulations can help to disentangle different types of BSM physics ?

✦ Technical skills to develop :

- ✦ Add a new particle to the SM and generate signal events involving it
- ✦ Use the MadAnalysis program to generate plots to disentangle two BSM hypothesis

#### BSM models

- ✦ Several common BSM models are already implemented in MG/ME v4: MSSM, 2HDM, HEFT, UED, LH, ...
- ✦ Users can implement new models using the USRMOD framework :
	- ✦ Advantage : well adapted for simple SM extensions
	- ✦ Limitation : requires Feynman rules, which can be hard to extract for complex/realistic models
- ✦ The FeynRules Mathematica module solves this issue by allowing the user to start directly from the Lagrangian

#### Advantages of ME simulations

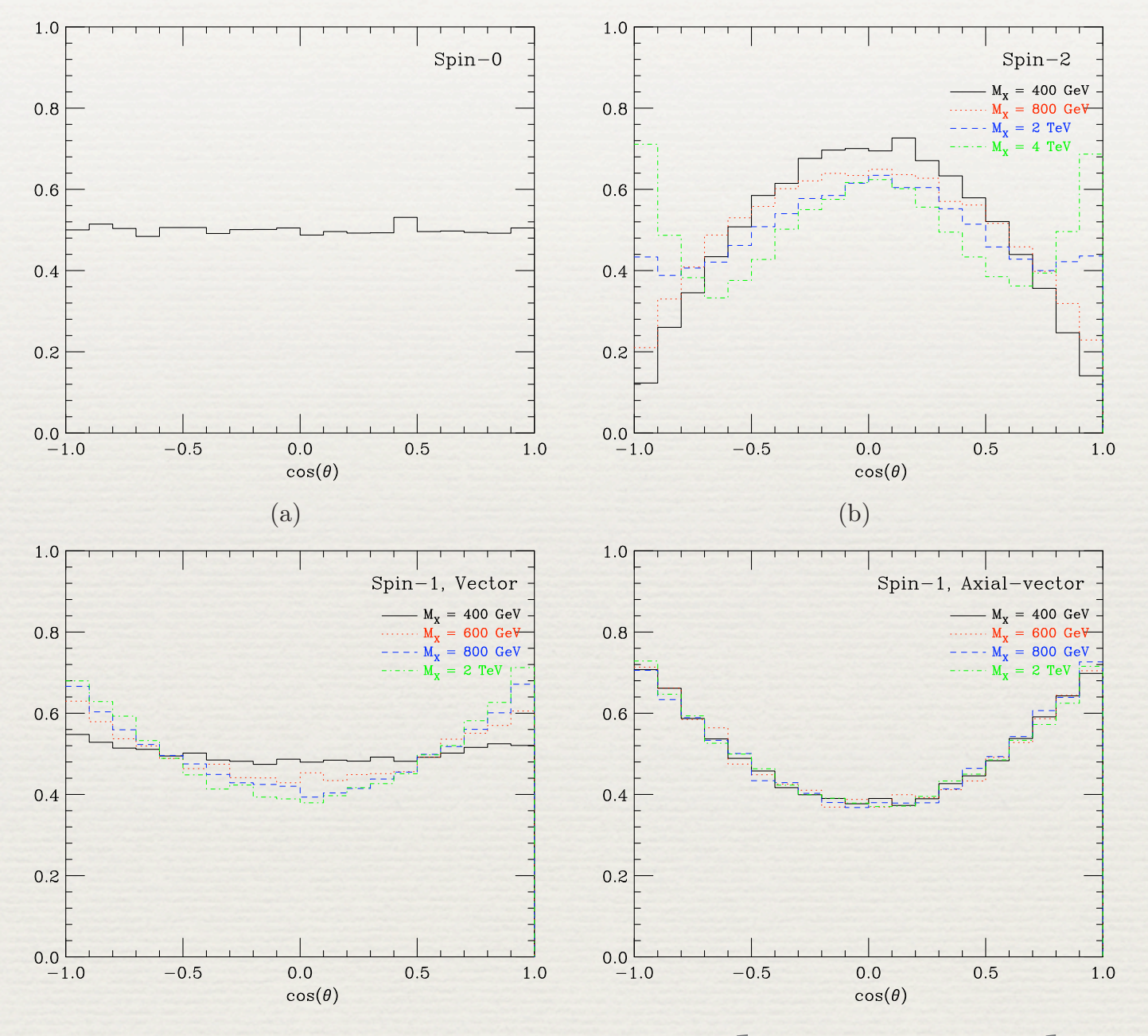

 $(0.7100755)$ from arXiv:0712.2355, Frederix & Maltoni

#### Exercise 3

- ✦ Go to the local directory where the full MG/ ME v<sup>4</sup> package stands
- ✦ Use the USRMOD template to create a spin-1 "Higgs" model
- ✦ Generate 20k events with this new model
- ✦ Use MadAnalysis to create a plot to discriminate between this model and the usual SM.

# Part IV: World is not perfect

(Good news, this is the very last one)

#### Outline Part IV

- Questions to answer :
	- ✦ How to go from parton level events to detector events ?
	- ✦ What's the main issue when trying to merge matrix elements and parton showers ?
- ✦ Technical skills to develop :
	- ✦ Use the online interface to generate parton level, hadron level and detector level events in one go
	- ✦ Understand the production of a matched sample with MG/ME + Pythia

#### Going to the detector

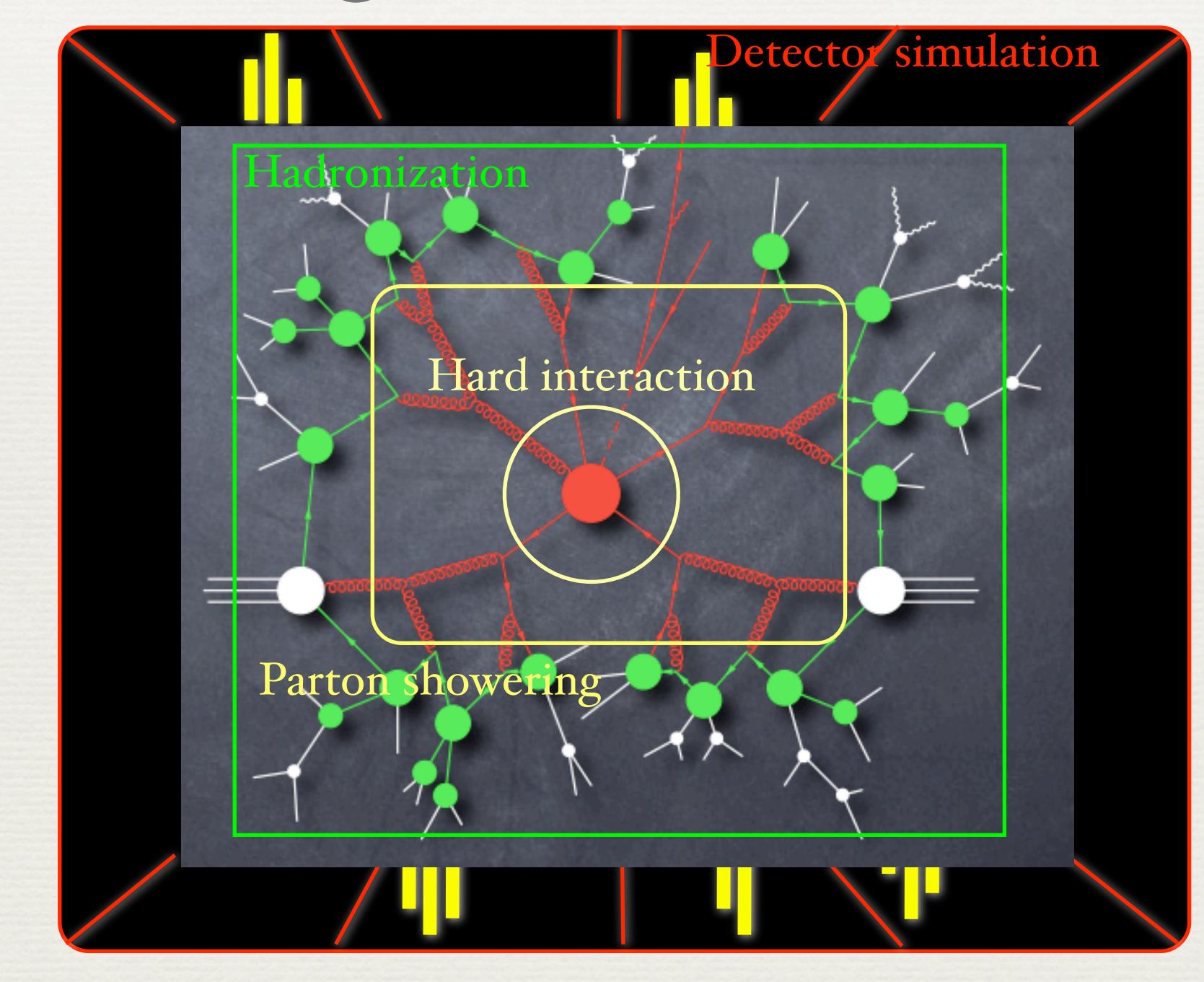

#### Going to the detector

- ✦ For realistic simulations, **parton showering**, **hadronization** and **detector response** must be simulated accurately
- ✦ A full chain MG/ME+Pythia+PGS is available online
- ✦ Many other possibilities exist : HERWIG for PS/ hadronization, collaboration tools for detector simulation, ...

## Merging ME with PS

- ✦ Merging Matrix Elements with Parton Showers is **not** a trivial issue
	- ✦ Both descriptions have **different validity ranges**
	- ✦ Possible **double counting**! E.g. Z+1j + one jet from PS can overlap with Z+2j
	- ✦ **Solutions exists**, e.g. CKKW & MLM algorithms
	- ✦ A modified version of the MLM algorithm is implemented in the MG/ME - Pythia interface
- ✦ **More on this tomorrow** with Frank !

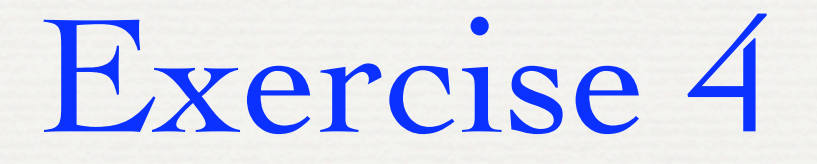

- ✦ Generate the Higgs signal in Exercise 2 online, up to the detector simulation with PGS
	- Browse to the MG wiki page:
		- <http://cp3wks05.fynu.ucl.ac.be/twiki/bin/view/Physics/YETI08>
		- and follow instructions in handout notes to understand how the inclusive Z+jets sample has been generated
- ✦ Homework: Investigate signal and background PGS files with MadAnalysis to understand why b-tagging is essential

#### Conclusion (stolen from Tim Stelzer)

- ✦ Standard Model is Amazing (good news)
- ✦ SM (and BSM!) is tough to Solve (good news)
	- ✦ Factorization allows use of Perturbation **Theory**
	- ✦ Feynman Diagrams help
	- ✦ MadGraph/MadEvent can help too
- ✦ Good Luck !

# Thanks !!!